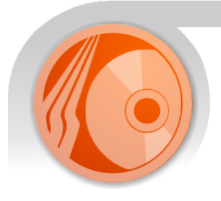

# M-AIS ADEPt®

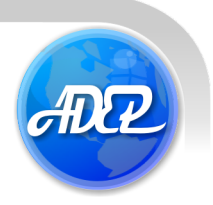

### **AIS Data Exchange Processor©**

The AIS Data Exchange Processor is a unique software application for defining, prototyping and running complex transformations over aeronautical data from any source to any output format.

The power of the system is in its ability to chain together multiple user-defined and system processes to create customised automated datamapping applications. Process chains and their components are named and stored in the system so that they can be reused and reconfigured at any time.

Once defined, a process chain can be used time after time to return predictable, quality assured safe mappings between complex data-structures and form part of your Quality Management system procedures. Typical uses for the software are:

- O WGS-84 Survey Data to AIXM transforms
- O AIXM to Legacy system transforms
- **C** CRC checking and application
- Creation of AIXM snapshots for EAD upload through SDO interface

### **Create Custom Applications**

The ADEP software provides a means for aeronautical experts to define customised applications and go from prototype to production in a matter of hours rather than days, weeks or even months.

#### **Defining Data Maps**

Managed-AIS use the powerful Altova Mapforce® software to enable the user to define customised data-mappings for use with our ADEP application.

This unique software allows users to visually define maps between data sources and generate a unique Java code parcel containing that mapping.

#### **Create Custom Processes**

The ADEP software compiles and stores code parcels from the Altova Mapforce product as plugin processes ready for use in a process chain. The software handles all of the compilation tasks; all you need to do is point it at the directory where the code resides.

Once a processor has been added to one installation it can be easily shared with other ADEP users in your organisation.

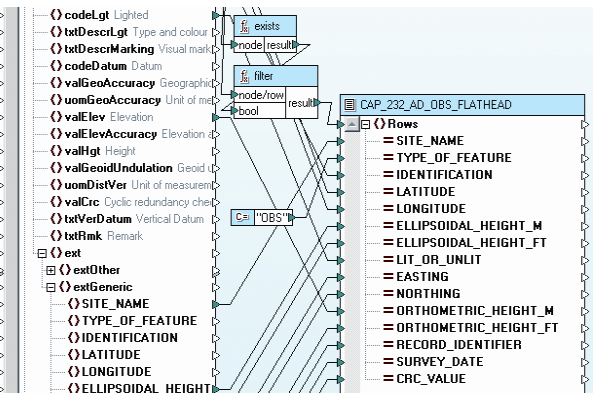

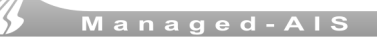

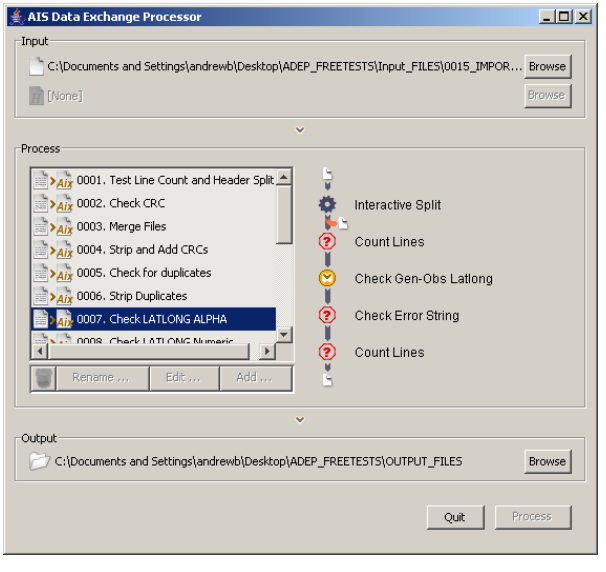

#### **AIS Data Exchange Processor**

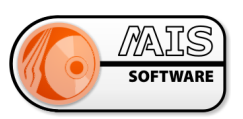

 $\ln |x|$ 

#### **Create Process Chains**

Each ADEP application comes supplied with standard aeronautical utilities that can be mixed **Exait processing-channels** with user-defined maps to create powerful process chains.

Chains are defined using our intuitive graphical user interface. Each new chain can be run again and again with complete confidence that it will run correctly.

#### **Checking Processes**

As well as transforming data from one format to another. The system provides a number of standard checks that can be used in any text file format such as survey files.

The checks provided include:

- G. Check CRC (Cyclic Redundancy Check) Check for user-defined error string
- 
- **Count lines**

#### **System Processes**

In addition to user defined processes and mappings, the system supports Java plug-ins that have been developed for specific purposes that may not be possible using the Mapforce® application. The system comes supplied with the following key aeronautical processes:

- 
- 
- **C** Interactive file header split C Strip duplicate entries

#### **Mapping Processes**

- The application comes with several example mappings that can be used as is or customised for your particular needs. The standard supplied mappings are:
- 
- Generic Survey CSV to AIXM+ XML Check Lat/Long Formatting
- **C** AIXM XML to Generic Survey CSV

## **Systems Integration**

The end result of each process is an output file that is bundled with all temporary stage files to produce an archive package that can be stored for quality reporting purposes.

The Managed-AIS AIXM Database system and PDToolKit (Procedures Design Software) have all been successfully integrated with the software. Tests have been run on CAADS, RAMS and TAAM for exchange of data with Airspace and Aerodrome modelling software for UK NATS.

- Generic Survey CSV to AIXM XML **AIXM+ XML** to Generic Survey CSV
	-

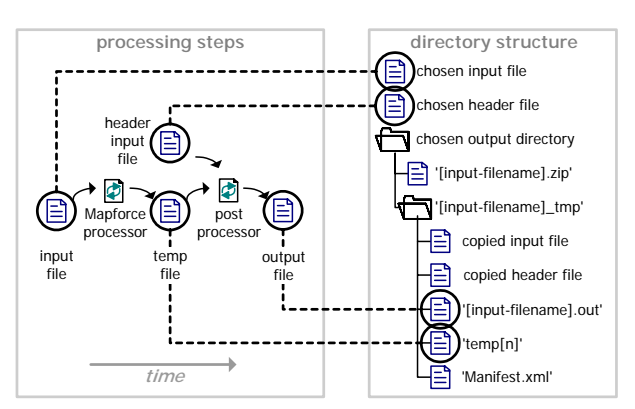

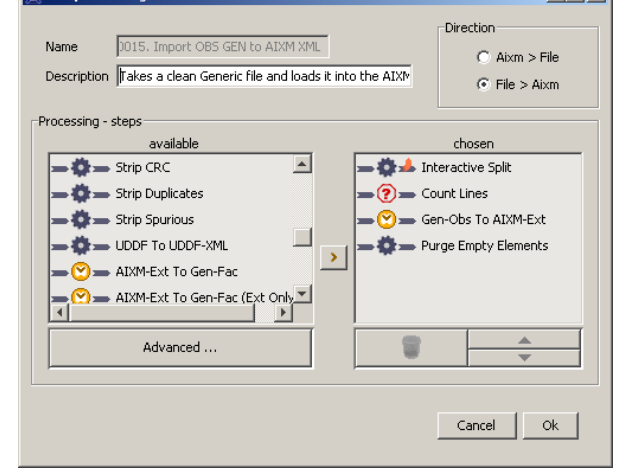

**Check for duplicates Check for differences between two files** Check for differences between two files

- **C** Add CRC **Merge documents**
- **O** Strip CRC **Purge XML of empty elements** 
	-